## **¿Qué son las cookies?**

Las cookies son pequeños archivos de datos que se reciben en el terminal desde el sitio Web visitado y se usan para registrar ciertas interacciones de la navegación en un sitio Web almacenando datos que podrán ser actualizados y recuperados. Estos archivos se almacenan en el ordenador del usuario y contiene datos anónimos que no son perjudiciales para su equipo. Se utilizan para recordar las preferencias del usuario, como el idioma seleccionado, datos de acceso o personalización de la página.

Las Cookies también pueden ser utilizadas para registrar información anónima acerca de cómo un visitante utiliza un sitio. Por ejemplo, desde qué página Web ha accedido, o si ha utilizado un "banner" publicitario para llegar.

## **¿Qué uso le damos a los diferentes tipos de cookies?**

**Según su finalidad:**

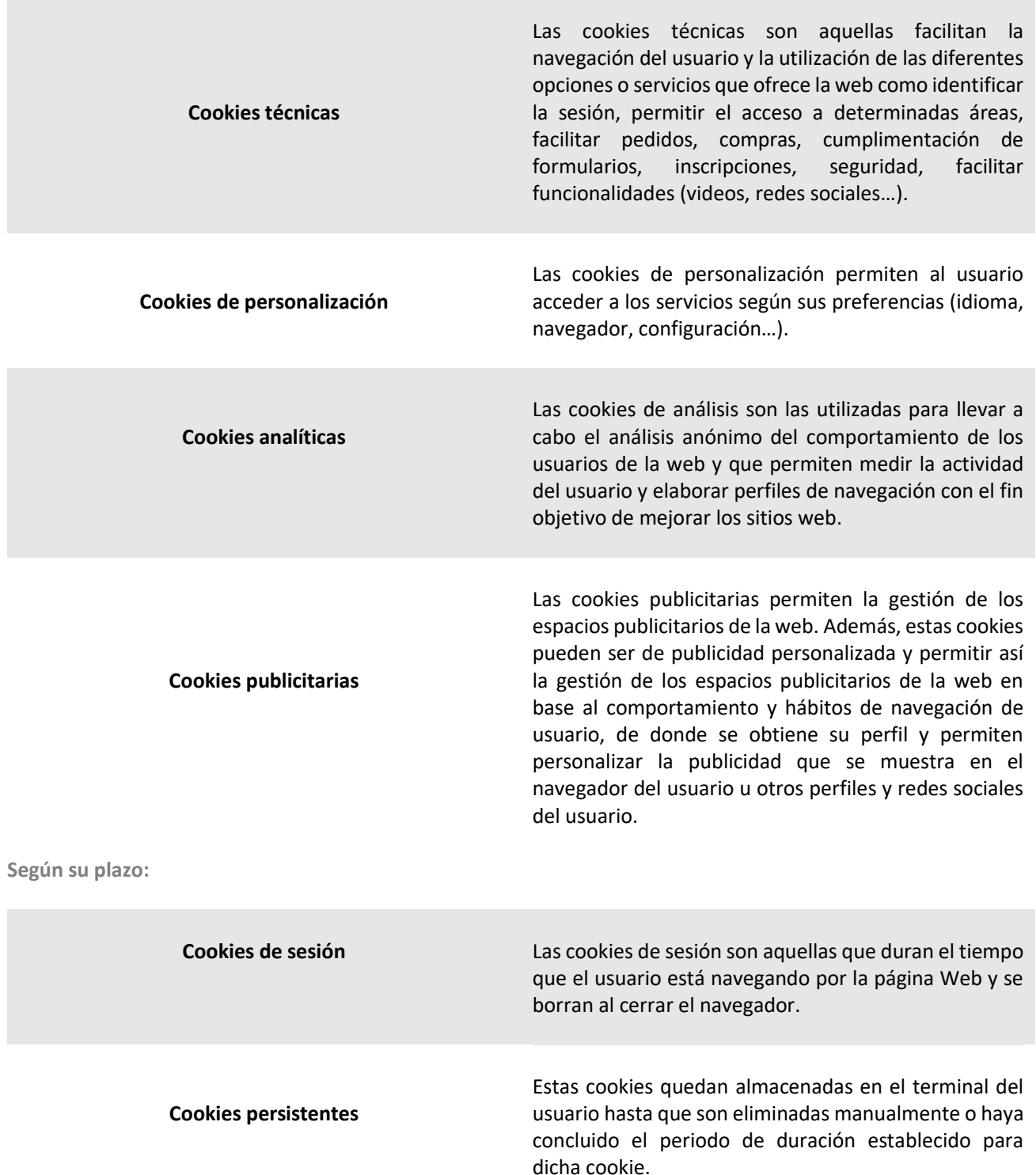

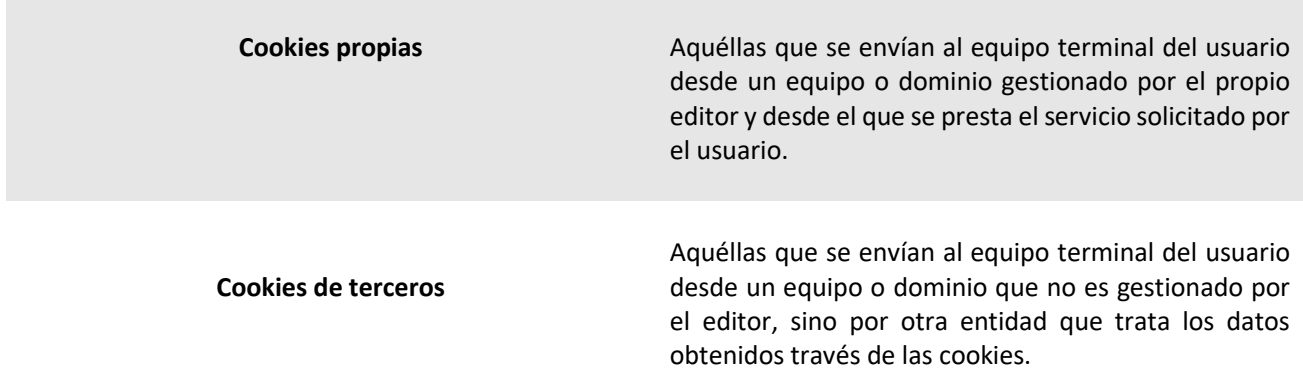

**La siguiente tabla recoge la clasificación y descripción de las cookies utilizadas en la presente página web para que puedas identificarlas en tu navegador:**

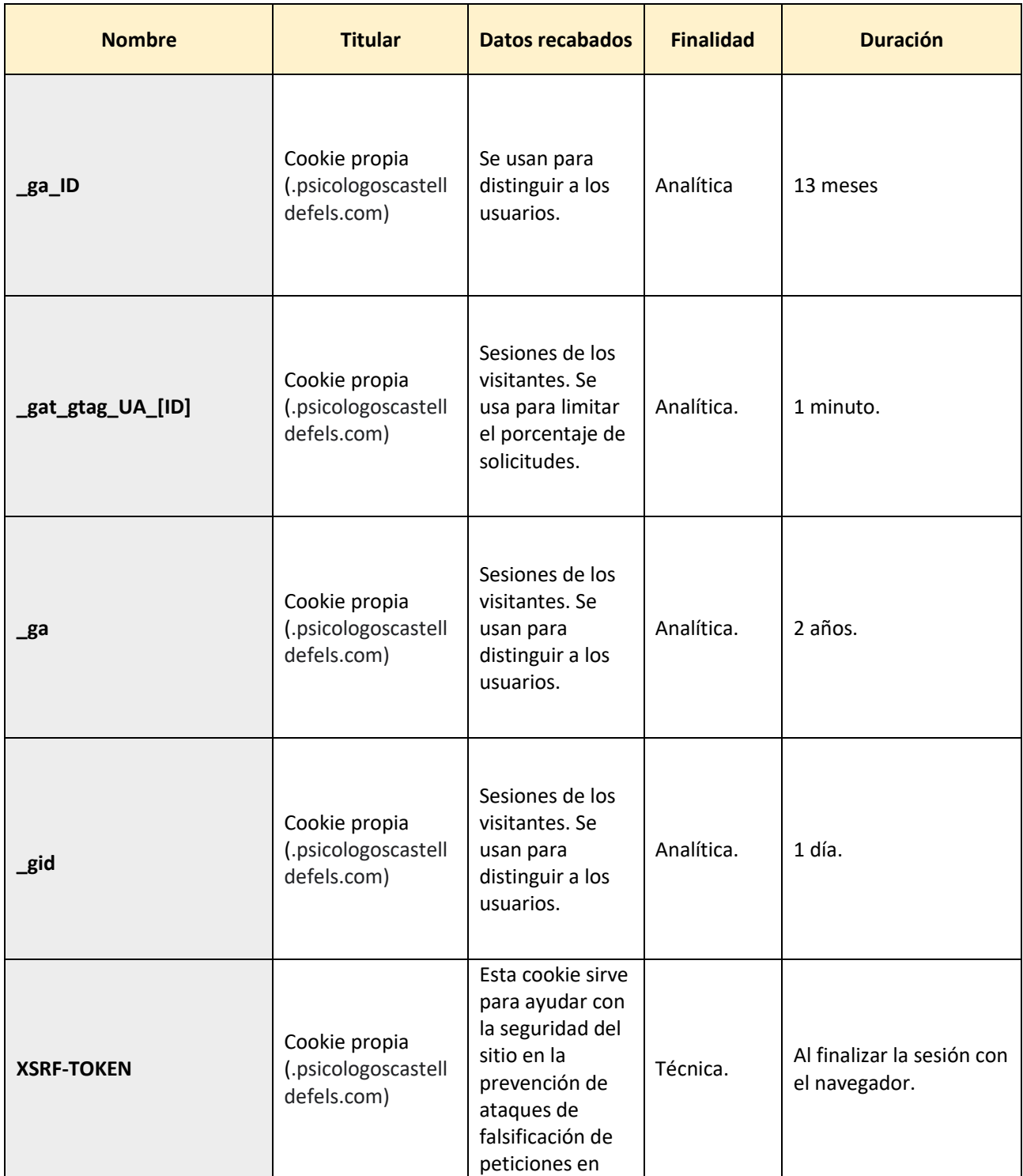

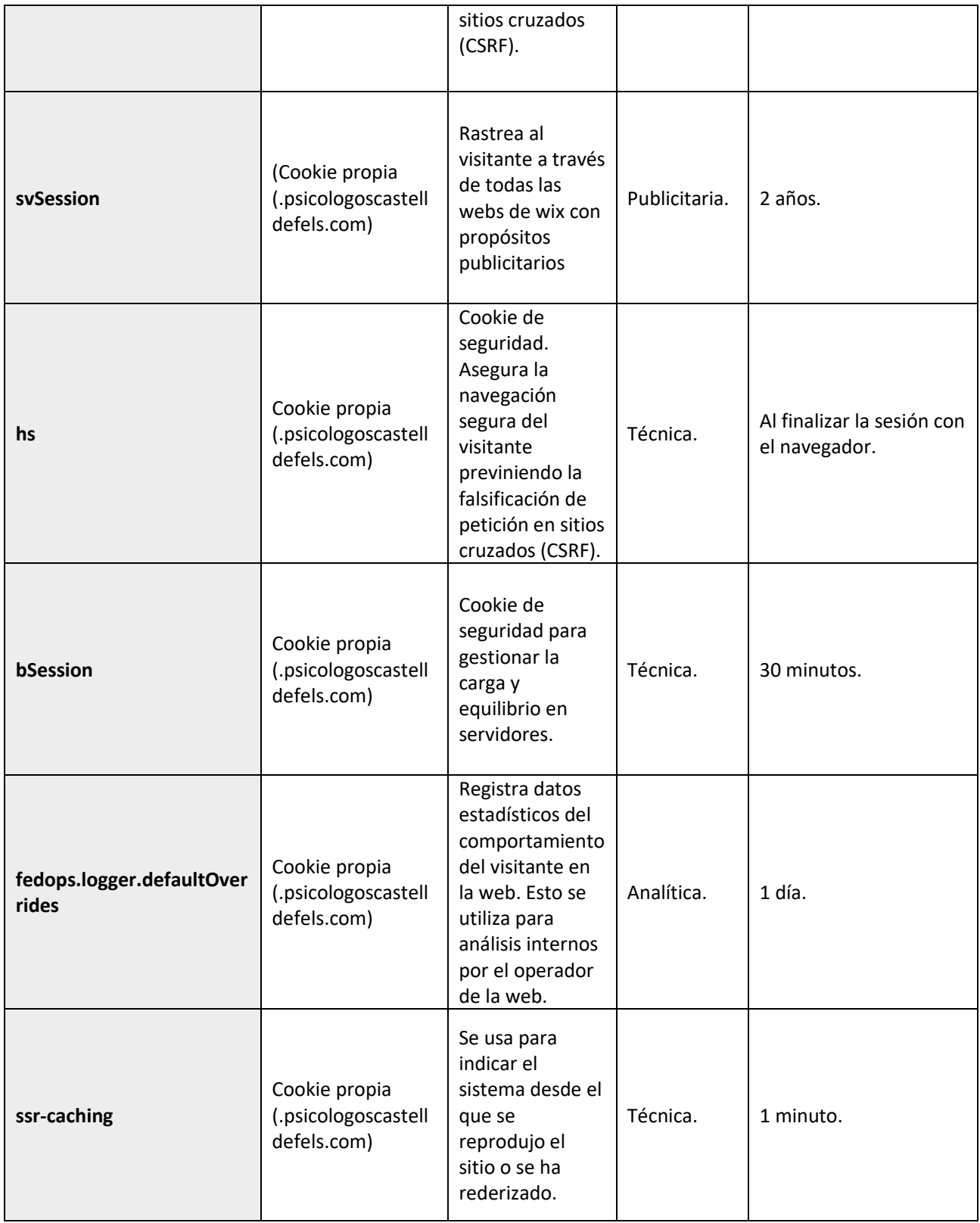

**MARTA GÓMEZ (PSICOLOGOS CASTELLDEFELS)** utiliza cookies técnicas, de personalización, análisis (y publicitarias) propias, que tratan datos de conexión y/o del dispositivo, así como hábitos de navegación para fines estadísticos (y publicitarios).

Por ello, al acceder a nuestra web, en cumplimiento del artículo 22 de la Ley de Servicios de la Sociedad de la Información le hemos solicitado su consentimiento para su uso.

El suministro de datos personales a través de nuestro portal y el consentimiento para el uso de cookies requiere una edad mínima de 18 años y la aceptación expresa de nuestra Política de Privacidad.

**De todas formas, le informamos que puede activar o desactivar las cookies siguiendo las instrucciones de su navegador de Internet:**

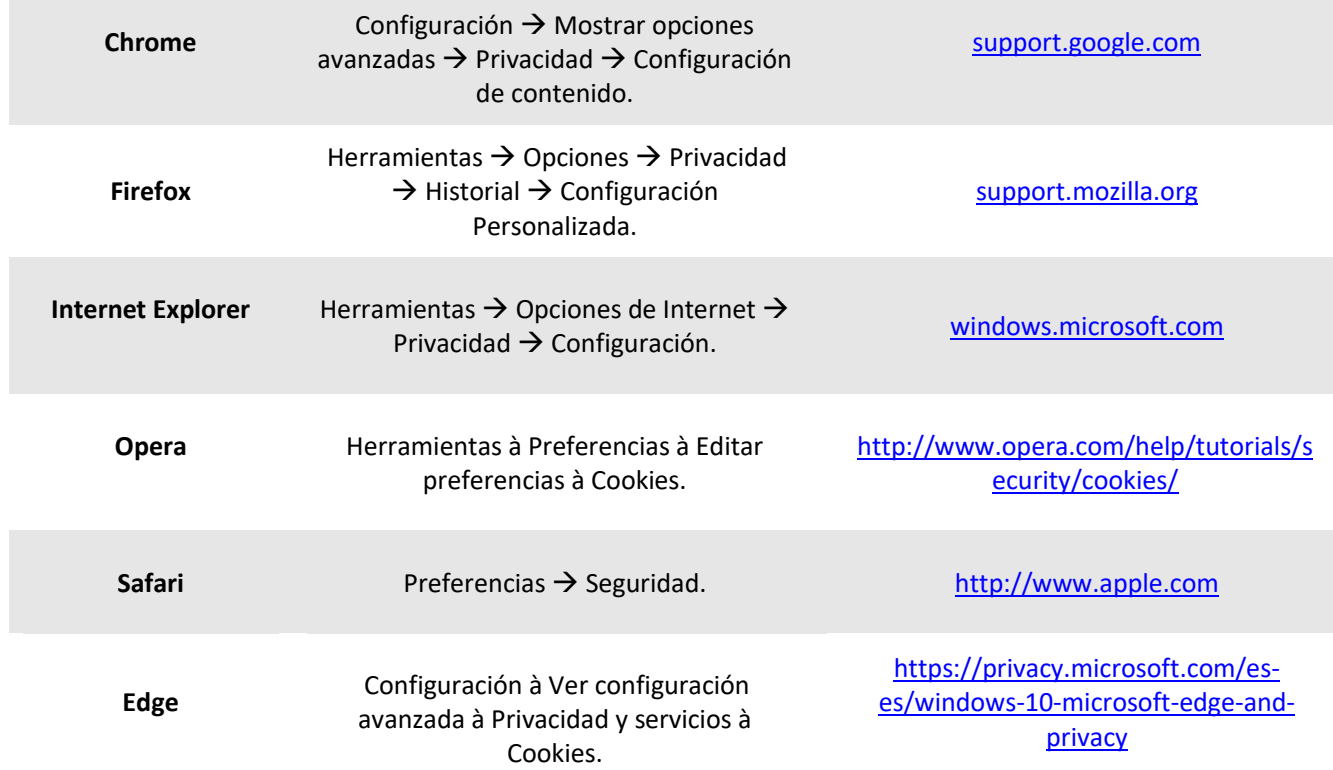